# **como fazer apostas pela internet**

- 1. como fazer apostas pela internet
- 2. como fazer apostas pela internet :betano estrela bet
- 3. como fazer apostas pela internet :2 2 betano

### **como fazer apostas pela internet**

#### Resumo:

**como fazer apostas pela internet : Descubra um mundo de recompensas em fauna.vet.br! Registre-se e receba um presente de boas-vindas enquanto embarca na sua jornada de apostas!** 

contente:

### **Como apostar na Milionária da Caixa: Guia Completo**

A Milionária da Caixa é uma das loterias mais popular do Brasil, oferecendo a todos os brasileiros o chance de se tornarem um milionário. No entanto tambémé importante saber como fazer suas apostas com forma correta para ter maior chances e ganhar! Neste guia que você vai aprender tudo O Que precisa conhecer sobrecomor namiliosninha pela Caixa.

#### **1. compreender o jogo**

Antes de começar a apostar, é importante entender como A Milionária da Caixa funciona. O jogo está baseado em como fazer apostas pela internet um sorteio diário e onde são sorteados seis números entre 1 à 60! Para ganhar o prêmio máximo que você precisa acertar os 6 número sorteados.

#### **2. escolha seus números**

Existem duas maneiras de escolher seus números para a Milionária da Caixa: escolha manualmente ou usar A função, sorteio aleatório. Se você optar por selecionar manuais ainda com lembre-se em como fazer apostas pela internet procurar número que tenham um significado especial pra Você - como datasde aniversário e nomes das sortes Para eler pela opção do ganhador aleatória (a máquina criará seis Número misterioso) é você.

#### **3. escolha sua aposta**

Depois de escolher seus números, é hora para decidir como fazer apostas pela internet aposta. Você pode optar entre arriscar em como fazer apostas pela internet um único sorteio ouem{K 0] vários sortes? Apostando Em (" k0)); muitos concurso a aumenta suas chances e ganhar; mas também aumento o custo da aposta.

#### **4. compre um bilhete**

Depois de escolher como fazer apostas pela internet aposta, é hora para comprar um bilhete. Você pode adquirir o ingresso nas lotéricas autorizada a ou online através do site da Caixa).

Lembre-se em como fazer apostas pela internet guardar seu cartão Em como fazer apostas pela internet um lugar seguro e pois você precisará deles pra reivindicarem nosso prêmio.

### **5. aguarde o sorteio**

Após comprar seu bilhete, é só aguardar o sorteio. Os sortes acontecem às 20h de segundam até sábado e os resultados podem ser conferido também no site da Caixa ou nas lotéricaS autorizadas.

# **Conclusão**

Apostar na Milionária da Caixa pode ser emocionante e divertido, mas é importante lembrar que jogar não uma forma de entretenimento ou também Uma maneira para ganhar dinheiro fácil. Sendo assim: jogue responsavelmentee tenha sempre em como fazer apostas pela internet menteque o objetivo foi se divertiar E até quem sabe a ganha um pouco mais R\$ no caminho.

[sportingbet galera](https://www.dimen.com.br/sportingbet-galera-2024-07-17-id-46554.html)

# **Apostas no Cassino: O Guia Definitivo**

No mundo dos cassinos, as aposta a são uma parte emocionante e surpreendente de qualquer jogo. Se você é novo no universo dascasseinas ou se Você era um jogador experiente),é importante entender como funcionam essas probabilidadeS E Como elas podem influenciar seu jogo.

Neste guia definitivo sobre apostas em como fazer apostas pela internet casseinos, vamos cobrir tudo o que você precisa saber. incluindo como fazer cacas e quais são as diferentes opções de probabilidade a disponíveisecomo gerenciar seu stake.

#### **O que é stake em como fazer apostas pela internet apostas de cassino?**

Em apostas de casseino, o stake é a quantia em como fazer apostas pela internet dinheiro que você colocaem como fazer apostas pela internet jogo com{ k 0] um determinado jogos ou rodada. É uma montantede valor (Você está disposto A arriscar na esperança De ganhar 1 prêmio. Geralmente, quanto maior for o stake. maiores serão as possibilidades de ganhar um prêmio menor". No entanto: é importante lembrar que quão grande será esse Stakes e mais terá a risco da perder dinheiro.

### **Como fazer apostas em como fazer apostas pela internet cassino**

Fazer apostas em como fazer apostas pela internet um casseino é fácil. Todo o que você precisa fazer foi selecionar do jogo de{K 0], deseja jogar e escolher a opção... apostas.

Em seguida, você será solicitado a inserir uma quantia de dinheiro que deseja apostar. Você pode escolher entre numa variedadede opções e stake), dependendo do jogo em como fazer apostas pela internet ( está jogando.

Uma vez que você fez como fazer apostas pela internet aposta, basta apertar o botão de "Girar" ou 'Jogar", e esperar por os resultados.

#### **Opções de stake em como fazer apostas pela internet cassino**

Existem várias opções de stake disponíveis em como fazer apostas pela internet cassinos, dependendo do jogoem{K 0] que você está jogando.

Algumas das opções de stake mais comuns incluem:

- Stake baixo: Esta é uma opção de stakes baixa, geralmente abaixo. R\$10.
- Stake médio: Esta é uma opção de stakes média, geralmente entre R\$10 e R\$50.
- Stake alto: Esta é uma opção de stakes alta, geralmente acima, R\$50.

#### **Gerenciando seu stake**

Gerenciar seu stake é uma parte importante de jogar em como fazer apostas pela internet cassinos. É interessante lembrar que quanto maior for o Stakes, menor será a risco da perder dinheiro.

Por isso, é importante estabelecer um orçamento antes de começar a jogar e se certificar De que você não está arriscando dinheiro como no pode permitir-se perder.

Além disso, é importante lembrar de tomar pausas regulares e se certificarde que você não está jogando demais.

Em resumo, as apostas em como fazer apostas pela internet casseinos podem ser emocionantem e surpreendente.; mas é importante entender como elas funcionam ou Como Elas Podem influenciar seu jogo.

Com este guia definitivo sobre apostas em como fazer apostas pela internet casseinos, você tem tudo o que precisa saber para começar a jogar de forma responsável e aumentar suas chances. ganhar.

### **como fazer apostas pela internet :betano estrela bet**

# **É permitido fumar no French Lick Casino?**

No French Lick Casino, assim como em quase todos os cassinos dos Estados Unidos, é permitido fumar em áreas designadas. No entanto, é importante notar que algumas áreas do cassino podem ser não-fumantes, então é sempre uma boa ideia verificar antes de acender um cigarro. Além disso, é importante respeitar as regras e as zonas designadas para não fumantes, para garantir que todos os hóspedes possam desfrutar de uma experiência agradável no cassino.

É importante lembrar que, apesar de ser permitido fumar em áreas designadas, isso não significa que seja obrigatório fazê-lo. Muitos fumantes optam por não fumar enquanto estão no cassino, especialmente se estiverem sentados em mesas de jogos ou máquinas de jogos eletrônicos. Isso é por causa do conforto e conveniência de outros jogadores, bem como para manter o ar limpo e saudável no cassino.

Se você for um fumante e estiver se perguntando se vale a pena visitar o French Lick Casino, não se preocupe - há muitas outras atrações e atividades para se aproveitar além dos jogos de azar. O resort oferece uma ampla variedade de opções de alimentação e bebidas, um spa de classe mundial, um campo de golfe premiado e muito mais. Além disso, a região de French Lick é rica em história e beleza natural, então há muito a ser explorado fora do cassino também.

Em resumo, é permitido fumar em áreas designadas no French Lick Casino, mas é importante respeitar as regras e as zonas não-fumantes para garantir que todos os hóspedes possam desfrutar de uma experiência agradável. Se você for um fumante, há muitas outras atrações e atividades para se aproveitar no resort e na região circundante. Então, não hesite em visitar o French Lick Casino, mesmo se não for um fumante.

### **Leia também:**

- $\bullet$  {w}
- $\bullet$  {w}
- $\bullet$  {w}

antivo singular. 1 Para fazer substantivos regulares no plural, adicione s ao final. 2 e o nome singular falar coisas no substantivo plural termina em, , sh, ch, x ou z, você geralmente adiciona -es ao fim para torná-lo plural. O que são substantivoes ? Regras e exemplos - Gramática grammarly).: Isto, que, estes, aqueles - AprendaInglês

# **como fazer apostas pela internet :2 2 betano**

# **Conflitos marcam congresso de partido da extrema-direita alemã**

Enfrentamentos entre manifestantes encapuzados e policiais marcaram o início de um congresso do partido Alternativa para a Alemanha (AfD), partido de extrema-direita da Alemanha, semanas após obter resultados recorde nas eleições europeias, apesar de vários escândalos.

Cerca de 1.000 policiais foram mobilizados na cidade ocidental de Essen, onde cerca de 600 delegados começaram uma reunião de dois dias, com autoridades esperando até 80.000 pessoas para se juntarem às manifestações.

"Ocorreram várias ações disruptivas e violentas no bairro de Rüttenscheid. Manifestantes, alguns encapuzados, atacaram as forças de segurança. Foram feitas algumas prisões", disse a polícia da região do Reno do Norte-Vestfália como fazer apostas pela internet X.

Um alto funcionário regional havia advertido que "potenciais perturbadores violentos de esquerda" poderiam estar entre os manifestantes.

"Estamos aqui e vamos ficar", disse a co-presidente do AfD, Alice Weidel, ao abrir o congresso e despertar aplausos sustentados.

"Temos o direito, como todos os partidos políticos, de realizar um congresso."

### **Tabela de resultados das eleições europeias:**

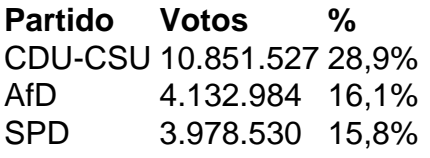

Além da tensão política, as forças de segurança também tiveram que lidar com a Eurocopa de 2024, com a partida entre a Alemanha e a Dinamarca a ser realizada como fazer apostas pela internet Dortmund, próximo a Essen, no sábado.

No início de junho, o AfD obteve seu melhor resultado nas eleições europeias desde como fazer apostas pela internet criação como fazer apostas pela internet 2013, conquistando 16% dos votos e ficando como fazer apostas pela internet segundo lugar.

Foi superado pela principal coligação de oposição conservadora CDU-CSU, mas ficou à frente dos social-democratas (SPD) – o partido do chanceler, Olaf Scholz – que estão no poder à frente de uma fragil coalizão de três partidos.

Impulsionado por um aumento na imigração e um desempenho fraco da maior economia da Europa, o partido chegou a alcançar 22% nas pesquisas de opinião como fazer apostas pela internet janeiro.

No entanto, seu apoio caiu como fazer apostas pela internet meio a uma série de escândalos que envolveram principalmente seu principal candidato às eleições europeias, Maximilian Krah.

"Acredito que o partido tenha aprendido muito nos últimos meses e será muito cuidadoso ao indicar candidatos de destaque no futuro", disse Weidel, que se candidata à reeleição, à

Author: fauna.vet.br Subject: como fazer apostas pela internet Keywords: como fazer apostas pela internet Update: 2024/7/17 20:16:29